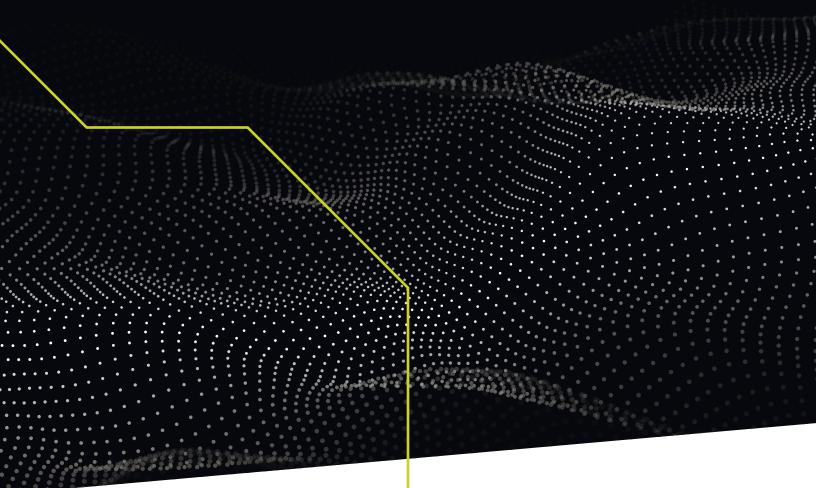

## MINTING NFTS ON THE SIMBA ENTERPRISE PLATFORM

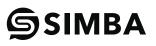

## MINTING NON-FUNGIBLE TOKENS (NFTs)

This walk through demonstrates how easy it is to mint and interact with an ERC721 Non-Fungible Token (NFT) on the SIMBA Enterprise Platform. Open Zeppelin Solidity libraries were used as a starting point to build our example NFT smart contract. The following piece of media will be used as our NFT:

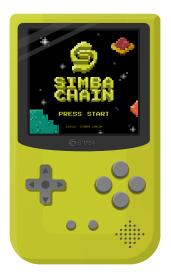

## ERC721 EXAMPLE CONTRACT - DEPLOYING THE CONTRACT AND MINTING A SIMBA NFT:

Example Solidity smart contract code:

```
// SPDX-License-Identifier: MIT
pragma solidity ^0.8.3;
import "@openzeppelin/4.0.0/contracts/token/ERC721/ERC721.sol";
import "@openzeppelin/4.0.0/contracts/utils/Counters.sol";
import "@openzeppelin/4.0.0/contracts/token/ERC721/extensions/ERC721URIStorage.sol";
contract SimbaNFTExample is ERC721URIStorage {
    using Counters for Counters.Counter;
    Counters.Counter private _tokenIds;
    constructor() ERC721("SimbaNFTExample", "SIMBA") {}
    function mint(address to, string memory tokenURI) public returns (uint256)
    {
        _tokenIds.increment();
        uint256 tokenId = _tokenIds.current();
        _mint(to, tokenId);
        _setTokenURI(tokenId, tokenURI);
        return tokenId;
                           }
}
```

All NFTs minted by an NFT contract need a unique tokenId. The tokenIds for the NFTs minted by our example smart contract (SimbaNFTExample) will use one up numbers starting with 1. The ERC721URIStorage extension is used to allow for adding a tokenURI to the NFT. This is typically a URL used to reference a JSON metadata file containing information about the NFT. This JSON metadata file will contain a reference to the location of the NFT media file (the artwork, video, song, etc.).

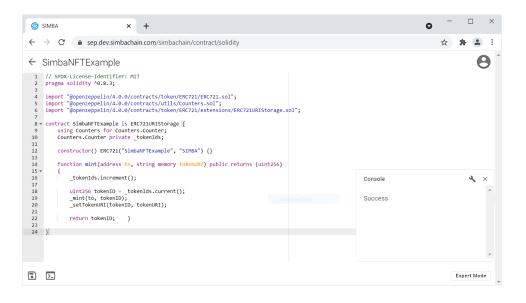

To get started using the SIMBA Enterprise Platform we first take the SimbaNFTExample smart contract and load it into expert mode of the Smart Contract Designer. We then check that it compiles and save the contract as SimbaNFTExample. Next we add it to an application called SimbaNFTExample and deploy the contract to a Quorum blockchain network:

| C      sep.dev.simbachain.com/simbachain/app/SimbaNFTEx                                                                                              | ample                                                                                                    | ☆ 🗯       | -  |   |
|----------------------------------------------------------------------------------------------------|----------------------------------------------------------------------------------------------------|-----------|----|---|
| APP CONTRACT SUBSCRIPTION                                                                                                    |                                                                                                    | Simbacha  | in | e |
| SimbaNFTExample<br>1 9/15/2021, 12:36:41 PM<br>2 simbachain<br>#f<br>https://api.sep.dev.simbachain.com/v2/apps/SimbaNFTExample/                     | Transactions -         All           0xe18af005d8e63db4628a9866b0ba96dd0b0c78a8dca22f4ebd1f583a6ae3191f (<br>9/15/2021, 12:37:21 PM           From: 0x303c9478D744e0007EC1d6c62976204FbAb76786<br>Contract: SimbaNFExample<br>Inputs: - | completed | G  | * |
| Contracts SimbaNFTExample 9/15/2021, 12:37:21 PM SimbaNFTExample COMPLETED                                                                           | Raw Transaction: -<br>Receipt: -                                                                                                    |           |    |   |
| Blockchain: ethereum     Blockchain: ethereum     Network: Quorum     Address:     NxCBe9D409aA41362efcA92B500a93C2aF80A09A45     Storage: 0.5torage |                                                                                                    |           |    |   |
| 🖴 Search: 🔻 Filter 🗸                                                                                                    |                                                                                                    |           |    | Ŧ |
| howing 1 of 1, 1 completed, 0 pending, 0 failed                                                                                                    | Showing latest 1 of 1, 1 completed, 0 pending, 0 failed                                                                                                    |           |    |   |

Note: This Solidity mart contract can also be deployed through the SIMBA Enterprise Platform to public networks such as Ethereum and Avalanche.

After deployment, the generated REST API can now be used to interact with the SimbaNFTExample contract functionality:

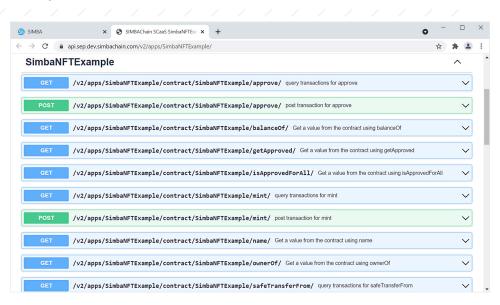

To mint an NFT using the smart contract we just deployed we would first call the mint function. This function takes two arguments, the to address and the tokenURI. The to address will be the owner of the NFT once minted. The tokenURI is a URL that will point to a JSON file that contains the NFT metadata. This file describes the NFT itself, and most importantly contains the location of the actual NTF media. Before we can call the mint function, we first need to have our NFT media and metadata files available.

For this example we first uploaded our media content for the NFT to: https://simbachain.com/images/SIMBA-Retro-Gamer.png

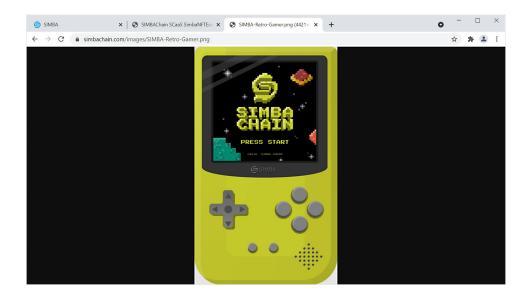

SIMBA Chain's approach to minting NFTs involves incorporating the metadata and content based identifiers into the NFT on chain. However, for simplicity for this demo we will be storing our NFT related media content on the SIMBA Chain website. Consequently, the next step is to take the URL for the media and populate a JSON metadata file for the NFT we are about to mint. In this JSON we also set the id field to 1 as this will be the tokenId generated by the contract for the first token we mint, and then populate the name and description fields for the NFT.

Again, for simplicity we will be storing our NFT metadata file on the SIMBA Chain website for this example, but storage in a decentralized platform such as IPFS is recommended. Our metadata file can be found at https://simbachain.com/images/SIMBA-Retro-Gamer\_metadata.json.

| S https://simba                          | chain.com/images/: × +                                                                             | 0     | -     | 0     | ]   | × |
|------------------------------------------|----------------------------------------------------------------------------------------------------|-------|-------|-------|-----|---|
| $\leftarrow \  \   \rightarrow \  \   G$ | ■ simbachain.com/images/SIMBA-Retro-Gamer_metadata.json                                            |       | ☆     | #     |     | : |
| {"id":"1","name                          | ":"Retro Gamer","description":"SIMBA Retro Gamer NFT","image":"https://simbachain.com/images/SIMBA | -Retr | o-Gam | er.pr | g"} |   |

We can now mint the NFT by calling the mint function by providing the address we would like to own the token as the to argument, and the URL for our metadata file as the tokenURI argument. The request body arguments should look like the following:

```
{
    "to": "0x303c9478D744e00D7EC1d6c62976204FbAb76786",
    "tokenURI": "https://simbachain.com/images/SIMBA-Retro-Gamer_metadata.json"
}
```

| POST /                                                         | v2/apps/Simb                         | aNFTExample/contr                                 | act/Simb   | aNFTExample/mi | .nt/ post transaction | for mint         |       | / |
|----------------------------------------------------------------|--------------------------------------|---------------------------------------------------|------------|----------------|-----------------------|------------------|-------|---|
| mint<br>Call the mint metho<br>• [UserDocs] -<br>• [DevDocs] - | od.                                  |                                                   |            |                |                       |                  |       |   |
| Parameters                                                     |                                      |                                                   |            |                |                       | Cancel           | Reset | : |
| No parameters                                                  |                                      |                                                   |            |                |                       |                  |       |   |
| Request body <sup>requ</sup>                                   | uired                                |                                                   |            |                |                       | application/json |       | ~ |
| {<br>"to": "0x303c9<br>" <u>tokenURI</u> ": "P                 | 9478D744e00D7EC1<br>https://simbacha | d6c62976204FbAb76786",<br>in.com/images/SIMBA-Ret | ro-Gamer_m | etadata.json(" |                       |                  |       |   |

Executing the mint function from the REST API results in a transaction being submitted to the Quorum blockchain network to mint the NFT:

| e | s si | MBA                                                | x 📀 SIMBAChain SCaaS SimbaNFTEx: x +                                                                                                    |   |
|---|------|----------------------------------------------------|----------------------------------------------------------------------------------------------------|---|
| ← | -    | > C                                                | 🔒 api.sep.dev.simbachain.com/v2/apps/SimbaNFTExample/#/SimbaNFTExample/post%2Fv2%2Fapps%2FSimbaNFTExample%2Fcontract%2F 😭 🏚 😩 🗄                                                                                                    |   |
|   |      | -H 'ac<br>-H 'Co<br>-d '{<br>"to":<br>"token<br>}' | ://api.sep.dev.sibackabin.com/v2/apps/SibbaNFTExample/contract/SibbaNFTExample/mint/' \ rept:application/json' \ "bc303c5478D744e007fC1d6fc2375c204Fbbb76786", URI": "https://sibbachain.com/images/SJMBA-Retro-Gamer_metadata.json"                                                                                                    | • |
|   | 5    | erver res                                          | ponse                                                                                                    |   |
|   | c    | Code                                               | Details                                                                                                    |   |
|   | 2    | 201                                                | <pre>Response body  {     fid: "0f7/d5ac1-c226-4a58-8c2a-4baa748c345d",     request.id: 1455/c22a-c007-45c5-84c5-33521a7661a5*,     request.id: 1455/c22a-c007-45c5-84c5-33521a7661a5*,     request.id: 1455/c22a-c007-45c5-84c5-33521a7661a5*,     request.id: 1455/c22a-c007-45c5-84c5-33521a7661a5*,     request.id: 1455/c22a-c007-45c5-84c5-33521a7661a5*,     request.id: 1455/c22a-c007-45c5-84c5-33521a7661a5*,     request.id: 1455/c22a-c007-45c5-84c5-33521a7661a5*,     request.id: 1455/c22a-c007-45c5-84c5-33521a7661a5*,     request.id: 1455/c22a-c007-45c5-84c5-33521a7661a5*,     request.id: 1556/c22a-64074c007EC1d6c62976204Fbbb76786*,     retortRFT: "T155://Simbachain.com/images/SIM0A-Retro-Gamer_metadata.json"     retortRFT: "SUBUITION",     retortINTION",     retortINTION",     retortI</pre> |   |

Reloading the application page we can now see that a second transaction completed. This transaction called the mint method with the request body we provided above.

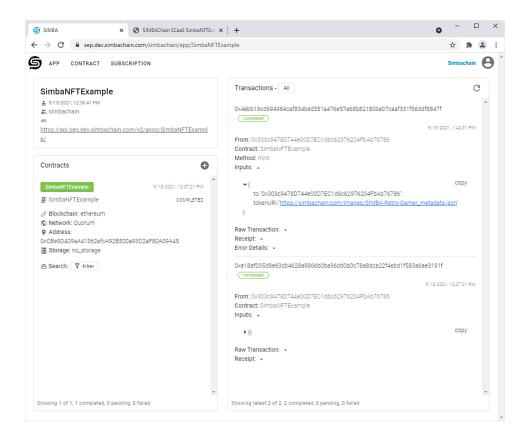

At this point we have successfully minted our first NFT. If we click the tokenURI link it takes us to the metadata file we set up for our NFT before minting:

| SIMBA                                                                      | x S https://simbachain.com/images/ x +                                                                 | - | [ | × |
|----------------------------------------------------------------------------|----------------------------------------------------------------------------------------------------|---|---|---|
| $\leftrightarrow$ $\rightarrow$ C $\stackrel{\bullet}{\bullet}$ simbachain | com/images/SIMBA-Retro-Gamer_metadata.json                                                             | ☆ | * | : |
| {"id":"1","name":"Retro Game                                               | ","description":"SIMBA Retro Gamer NFT","image":"https://simbachain.com/images/SIMBA-Retro-Gamer.png"} |   |   |   |

To verify that our NFT was minted on the blockchain we can now call the smart contract's tokenURI function, with

the tokenId set to 1:

| 9 | SIMBA                               |                                                  |                      | ×                      | 🕤 SI      | //BAChain SC        | aS SimbaNFTExa 🗙 | +            |                                        |              |                 |                 |                | 0 | -    |    |   |
|---|-------------------------------------|--------------------------------------------------|----------------------|------------------------|-----------|---------------------|------------------|--------------|----------------------------------------|--------------|-----------------|-----------------|----------------|---|------|----|---|
|   | → C                                 |                                                  | api.se               | o.dev.siml             | achain.co | om/v2/apps          | /SimbaNFTExamp   | le/#/SimbaNF | FTExample/get%2                        | Fv2%2Fapps   | s%2FSimbaNF     | TExample%2F     | contract%2FSir | n | ☆    | *  |   |
|   | GI                                  | ET                                               | /v2                  | /apps/S                | imbaNF    | TExample            | /contract/Sim    | baNFTExam    | ple/tokenURI,                          | / Get a valu | ue from the cor | tract using tok | enURI          |   |      |    | / |
|   |                                     | value f<br>(UserDo                               | rom the              | contract u<br>{IERC721 | -         | nURI<br>okenURI}.'] |                  |              |                                        |              |                 |                 |                |   |      |    |   |
|   | Param                               | neters                                           |                      |                        |           |                     |                  |              |                                        |              |                 |                 |                | C | Cano | el | כ |
|   | Name                                |                                                  |                      | Descriptio             | n         |                     |                  |              |                                        |              |                 |                 |                |   |      |    |   |
|   | token<br>number<br>(query           |                                                  | quired               | number<br>1            |           |                     |                  |              |                                        |              |                 |                 |                |   |      |    |   |
|   |                                     |                                                  |                      |                        |           |                     |                  |              |                                        |              |                 |                 |                |   |      |    |   |
|   |                                     |                                                  |                      |                        | E         | ixecute             |                  |              |                                        |              | C               | lear            |                |   |      |    |   |
|   | 'ht<br>-H<br>Reques                 | -X 'GE<br>tps://s<br>'accep<br>st URL            | api.sep.<br>t: appli | cation/js              | chain.com | a∕v2/apps/S:        |                  |              | NFTExample/tokenU                      |              | d=1`\           | Clear           |                |   |      | Ê  |   |
|   | Curl<br>curl<br>'ht<br>-H<br>Reques | -X 'GE<br>tps://:<br>'accep<br>st URL<br>s://api | api.sep.<br>t: appli | cation/js              | chain.com | a∕v2/apps/S:        |                  |              | NFTExample/tokenU<br>TExample/tokenUR1 |              | d=1`\           | :lear           |                |   |      |    |   |
|   | Curl<br>curl<br>'ht<br>-H<br>Reques | -X 'GE<br>tps://:<br>'accep<br>st URL<br>s://api | api.sep.<br>t: appli | cation/js              | chain.com | a∕v2/apps/S:        |                  |              |                                        |              | d=1`\           | ilear           | _              |   |      | Ê  |   |

This returns the metadata URL we used when minting the NFT: https://simbachain.com/images/SIMBA-Retro-Gamer\_metadata.json We can also call the ownerOf function with the tokenId set to 1 to verify that the address we provided during minting (0x303c9478D744e00D7EC1d6c62976204FbAb76786) is the owner of the NFT. We can see in the response data that owner address does match the address we provided at minting.

| SIMBA                          | x 📀 SIMBAChain SCasS SimbaNFTE:: x +                                                                                                    |
|--------------------------------|----------------------------------------------------------------------------------------------------|
| → C                            | 🔒 api.sep.dev.simbachain.com/v2/apps/SimbaNFTExample/#/SimbaNFTExample/get%2Fv2%2Fapps%2FSimbaNFTExample%2Fcontract%2FSim 🛧 🌲                                                     |
| GET                            | /v2/apps/SimbaNFTExample/contract/SimbaNFTExample/ownerOf/ Get a value from the contract using ownerOf                                                                            |
| <ul> <li>[User</li> </ul>      | e from the contract using ownerOf                                                                                                    |
| Parameter                      | S Cancel                                                                                                    |
| Name                           | Description                                                                                                    |
| tokenId *<br>number<br>(query) | required<br>number                                                                                                    |
| (query)                        | 1                                                                                                    |
| _                              |                                                                                                    |
|                                | Execute Clear                                                                                                    |
| Response                       | 5                                                                                                    |
| Curl                           |                                                                                                    |
| curl -X 'C<br>'https:/         | SEF' \<br>//pi.sep.dev.simbachain.com/v2/apps/SimbaWFTExample/contract/SimbaWFTExample/ownerOf/?tokenId=1' \<br>ppt: application/ison'                                            |
| Request UR                     | L                                                                                                    |
| https://a                      | pi.sep.dev.simbachain.com/v2/apps/SimbaNFTExample/contract/SimbaNFTExample/ownerOf/?tokenId=1                                                                                     |
| Server respo                   |                                                                                                    |
| Code                           | Details                                                                                                    |
| 200                            | Response body                                                                                                    |
|                                | {     "request_id": "b2805sed-1829-4c18-8524-c6158084ce4d",     "value": "bc805sed-1829-4c18-65297624Hba576786",     state: "bc805cf1820-4c18cc5297624Hba576786",     ED Download |

Resnonse headers

To transfer ownership of the NFT to a new owner with address

0xca843569e3427144cead5e4d5999a3d0ccf92b8e, we can call the transferFrom function. To call transferFrom, we set the from field to the current owner's address (0x303c9478D744e00D7EC1d6c62976204FbAb76786), then set the to field to the new owner's address (0xca843569e3427144cead5e4d5999a3d0ccf92b8e), and set the tokenId field to 1:

| SIMBA<br>→ C 🔒 api.:                                           | ×              | -                 | aaS SimbaNFTExa ×    |              | TEvenale (a est0/ 20 |              | 2FSimbaNFTExample%2Fco    | atract9/2E | O<br>Si ☆ |   |   |
|----------------------------------------------------------------|----------------|-------------------|----------------------|--------------|----------------------|--------------|---------------------------|------------|-----------|---|---|
| -> C • api:                                                    | ep.dev.simba   | cnain.com/vz/app  | /SIMDaINFI Exampl    | e/#/SIMDaiNi | FIExample/post%2F    | vz‰z⊧apps‰   | 2FSIMDAINFI EXAMPIE%2FC0  | itract%2F  | SI X      |   | - |
| POST /                                                         | 2/apps/Si      | imbaNFTExample    | /contract/Sim        | baNFTExam    | ple/transferFr       | om/ post tra | nsaction for transferFrom |            |           |   | ^ |
| transferFr                                                     |                |                   |                      |              |                      |              |                           |            |           |   |   |
| <ul> <li>Call the transferFro</li> <li>[UserDocs] -</li> </ul> | m method.      |                   |                      |              |                      |              |                           |            |           |   |   |
| <ul> <li>[DevDocs] - ['S</li> </ul>                            | ee {IERC721-tr | ransferFrom}.']   |                      |              |                      |              |                           |            |           |   |   |
| Parameters                                                     |                |                   |                      |              |                      |              | Cancel                    |            | Reset     |   | J |
| No parameters                                                  |                |                   |                      |              |                      |              |                           |            |           |   |   |
| Request body requ                                              | ired           |                   |                      |              |                      |              | application/json          |            |           | ~ | ] |
|                                                                |                |                   |                      |              |                      |              |                           |            |           |   |   |
| " "from": "0x303<br>"to": "0x303<br>"tokenId": 1<br>}          | 94780744e000   | 7FC1d6c62976204Fb | ub76786",<br>12b8e", |              |                      |              |                           |            |           | , | 8 |
| _                                                              |                | Evecute           |                      |              |                      |              | Clear                     |            |           | _ |   |
|                                                                |                | Execute           |                      |              |                      | _            | Clear                     |            | _         |   |   |
| Responses                                                      |                |                   |                      |              |                      |              |                           |            |           |   |   |
| Curl                                                           |                |                   |                      |              |                      |              |                           |            |           |   |   |
| curl -X 'POST' \                                               | p.dev.simbac   |                   |                      |              | _                    |              |                           |            |           |   |   |

Back on the application page we can see that this results in a third transaction being submitted to the blockchain for the transferFrom method with the inputs we provided in the previouse step:

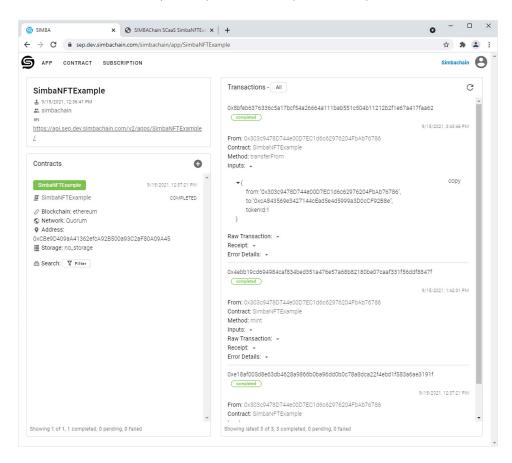

Trying to verify the owner of the NFT using the ownerOf function now gives us back the address of the new owner (0xca843569e3427144cead5e4d5999a3d0ccf92b8e), indicating that the transfer of ownership was successful:

|                                                                                |                                                                                                    | ×                                                        | SIMBAChain                                                                         | SCaaS SimbaNFTExa 🗙  | +                     |                 |                  |                       | 0              | -      | [  |   |
|--------------------------------------------------------------------------------|----------------------------------------------------------------------------------------------------|----------------------------------------------------------|------------------------------------------------------------------------------------|----------------------|-----------------------|-----------------|------------------|-----------------------|----------------|--------|----|---|
| $\rightarrow$ G                                                                | api.se                                                                                                    | ep.dev.simba                                             | achain.com/v2/ap                                                                   | ops/SimbaNFTExample  | e/#/SimbaNFT          | Example/post%   | 2Fv2%2Fapps%2F   | SimbaNFTExample%2     | Fcontract%2FSi | ☆      | *  | 2 |
| GET                                                                            | /v:                                                                                                    | 2/apps/Si                                                | imbaNFTExampl                                                                      | le/contract/Sim      | baNFTExamp            | le/ownerOf/     | Get a value from | he contract using own | erOf           |        |    | ^ |
| • [U                                                                           | lue from the serDocs] -                                                                                   | e contract us<br>ee {IERC721-o                           | sing ownerOf<br>wwnerOf)."]                                                        |                      |                       |                 |                  |                       |                |        |    |   |
| Paramet                                                                        | ters                                                                                                    |                                                          |                                                                                    |                      |                       |                 |                  |                       | C              | Cance  | el | ] |
| Name                                                                           |                                                                                                    | Description                                              |                                                                                    |                      |                       |                 |                  |                       |                |        |    |   |
| tokenic<br>number<br>(query)                                                   | * required                                                                                                | number                                                   |                                                                                    |                      |                       |                 |                  |                       |                |        |    |   |
| (query)                                                                        |                                                                                                    | 1                                                        |                                                                                    |                      |                       |                 |                  |                       |                |        |    |   |
| _                                                                              |                                                                                                    |                                                          |                                                                                    |                      |                       |                 |                  |                       |                |        |    |   |
|                                                                                |                                                                                                    |                                                          | Execute                                                                            |                      |                       |                 |                  | Clear                 |                |        |    |   |
|                                                                                | : 'GET' <b>\</b>                                                                                          |                                                          |                                                                                    |                      |                       |                 |                  | Clear                 |                |        |    |   |
| Curl<br>curl -X<br>'http                                                       | 'GET' \<br>s://api.sep<br>ccept: appl                                                                     | o.dev.simbacl                                            | hain.com/v2/apps                                                                   | /SimbaNFTExample/cor | tract/SimbaNF         | :TExample/owner | Of/?tokenId=1' \ | Clear                 |                |        |    |   |
| Curl<br>curl -X<br>'http<br>-H 'a<br>Request                                   | 'GET' \<br>s://api.sep<br>ccept: appl<br>URL                                                              | lication/jso                                             | hain.com/v2/apps<br>n'                                                             | /SimbaNFTExample/con |                       |                 |                  | Clear                 |                |        | 私  |   |
| Curl -X<br>'http<br>-H 'a<br>Request<br>https://                               | 'GET' \<br>s://api.sep<br>ccept: appl<br>URL<br>//api.sep.de<br>sponse                                    | lication/json                                            | hain.com/v2/apps<br>n'                                                             |                      |                       |                 |                  | Clear                 |                |        |    |   |
| Curl<br>Curl -X<br>'http<br>-H 'a<br>Request I<br>https:/<br>Server re<br>Code | ''GET' \<br>s://api.sep<br>ccept: appl<br>URL<br>//api.sep.de                                             | lication/json                                            | hain.com/v2/apps<br>n'                                                             |                      |                       |                 |                  | Clear                 |                |        | Ē  |   |
| Curl -X<br>'http<br>-H 'a<br>Request<br>https://                               | 'GET' \<br>s://api.sep<br>ccept: appl<br>URL<br>//api.sep.dd<br>sponse<br>Details<br>Respor<br>ree<br>ree | ev.simbachai<br>ev.simbachai<br>nse body<br>quest_id*: " | hain.com/v2/apps<br>n'<br>in.com/v2/apps/S<br>02861.09e-97f6-4<br>84356923427144cc |                      | act/SimbaNFTE:<br>6°, |                 |                  | Clear                 |                | Downlo |    |   |

We have successfully deployed an NFT contract, minted an NFT, and transferred it's ownership using the SIMBA Enterprise Platform.

This walk through only highlights a small subset of the functionality provided by the ERC721 NFT standard and it's extensions. More information is available on the ERC721 standard at: <u>https://eips.ethereum.org/EIPS/eip-721</u>

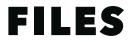

The NFT media and metadata file used in this walk-through can be found at:

- https://simbachain.com/images/SIMBA-Retro-Gamer.png
- https://simbachain.com/images/SIMBA-Retro-Gamer\_metadata.json

 1
 1
 1
 1
 1
 1
 1
 1
 1
 1
 1
 1
 1
 1
 1
 1
 1
 1
 1
 1
 1
 1
 1
 1
 1
 1
 1
 1
 1
 1
 1
 1
 1
 1
 1
 1
 1
 1
 1
 1
 1
 1
 1
 1
 1
 1
 1
 1
 1
 1
 1
 1
 1
 1
 1
 1
 1
 1
 1
 1
 1
 1
 1
 1
 1
 1
 1
 1
 1
 1
 1
 1
 1
 1
 1
 1
 1
 1
 1
 1
 1
 1
 1
 1
 1
 1
 1
 1
 1
 1
 1
 1
 1
 1
 1
 1
 1
 1
 1
 1
 1
 1
 1
 1
 1
 1
 1
 1
 1
 1
 1
 1
 1
 1
 1
 1
 1
 1
 1

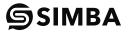

⊕ simbachain.com□ 574-914-4446□ info@simbachain.com